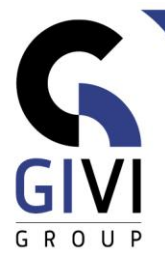

# **POWERPOINT - BASE**

# *Objectifs*

À la fin du cours, les étudiants seront capables de créer une présentation avec du texte et des illustrations, de présenter un diaporama simple et de connaître les bases d'un modèle de diapositives (Slide Master).

## *Public cible*

Le cours est conçu pour les personnes qui souhaitent acquérir une compréhension de base de MS PowerPoint.

## *Connaissance préable*

Les participants à ce cours doivent avoir une expérience pratique de l'environnement MS Windows. En outre, il est recommandé qu'ils aient une expérience de MS Word.

# *Durée du cours*

1 jour

## *Contenu*

- **Introduction**
	- Description de l'écran
	- **■** Utiliser la fonction Help

#### • **Opérations sur des fichiers**

- **•** Créer de nouveaux fichiers<br>• Enregistrer, ouvrir et fermer
- Enregistrer, ouvrir et fermer des fichiers
- **·** Imprimer des fichiers

#### • **Travailler avec diapositives**

- Insérer de nouvelles diapositives et choisir le format des diapositives
- Modifier le format des diapositives
- Sélectionner, supprimer, déplacer et copier des diapositives

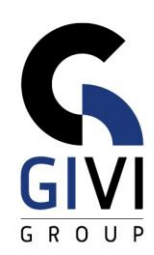

#### • **La mise en forme du texte**

- Insérer et corriger du texte, AutoCorrect
- Élever et abaisser le niveau du texte
- Insérer une zone de texte
- Sélectionner du texte à l'aide du clavier, de la souris et du panneau de sélection
- Déplacer et copier du texte

#### • **La mise en forme de caractères**

- Police, taille de police, gras, italique, ombrage, couleur, ...
- Convertir les majuscules en minuscules, ...
- Aligner le texte, définir l'espacement des lignes, ...
- Puces et numérotation
- Copier et supprimer la mise en forme
- Modifier l'arrière-plan d'une diapositive
- Appliquer un thème
- Mise en page : numérotation des diapositives, en-tête et pied de page

## • **Utiliser des objets**

- Dessiner
- Insérer des images, capture d'écran, vidéo, smart-art, …
- Créer des graphiques